## Package 'blockmatrix'

October 12, 2022

<span id="page-0-0"></span>Maintainer Emanuele Cordano <emanuele.cordano@gmail.com>

License GPL  $(>= 2)$ 

Title blockmatrix: Tools to solve algebraic systems with partitioned matrices

Type Package

Author Emanuele Cordano

Description Some elementary matrix algebra tools are implemented to manage block matrices or partitioned matrix, i.e. "matrix of matrices" (http://en.wikipedia.org/wiki/Block\_matrix). The block matrix is here defined as a new S3 object. In this package, some methods for ``matrix'' object are rewritten for ``blockmatrix'' object. New methods are implemented. This package was created to solve equation systems with block matrices for the analysis of environmental vector time series .

Bugs/comments/questions/collaboration of any kind are warmly welcomed.

Version 1.0

#### Repository CRAN

Date 2014-01-20

**Depends**  $R$  ( $>= 2.13$ )

```
URL http://cri.gmpf.eu/Research/Sustainable-Agro-Ecosystems-and-Bioresources/
    Dynamics-in-the-agro-ecosystems/people/Emanuele-Cordano
```
Collate 'as.blockmatrix.matrix.R' 'as.matrix.blockmatrix.R' 'blockmatrix.R' 'dim.blockmatrix.R' 'is.zero.blockmatrix.R' 'length.blockmatrix.R' 'matmult.blockmatrix.R' 'methods.blockmatrix.R' 'names.blockmatrix.R' 'ncol.blockmatrix.R' 'ncol\_elements.blockmatrix.R' 'nrow.blockmatrix.R' 'nrow\_elements.blockmatrix.R' 'solve.blockmatrix.R' 't.blockmatrix.R' 'value.blockmatrix.R' 'value.replacement.blockmatrix.R' 'zbracket[.blockmatrix.R' 'zbracket[.replacement.blockmatrix.R'

NeedsCompilation no

Date/Publication 2014-01-19 18:10:34

### <span id="page-1-0"></span>R topics documented:

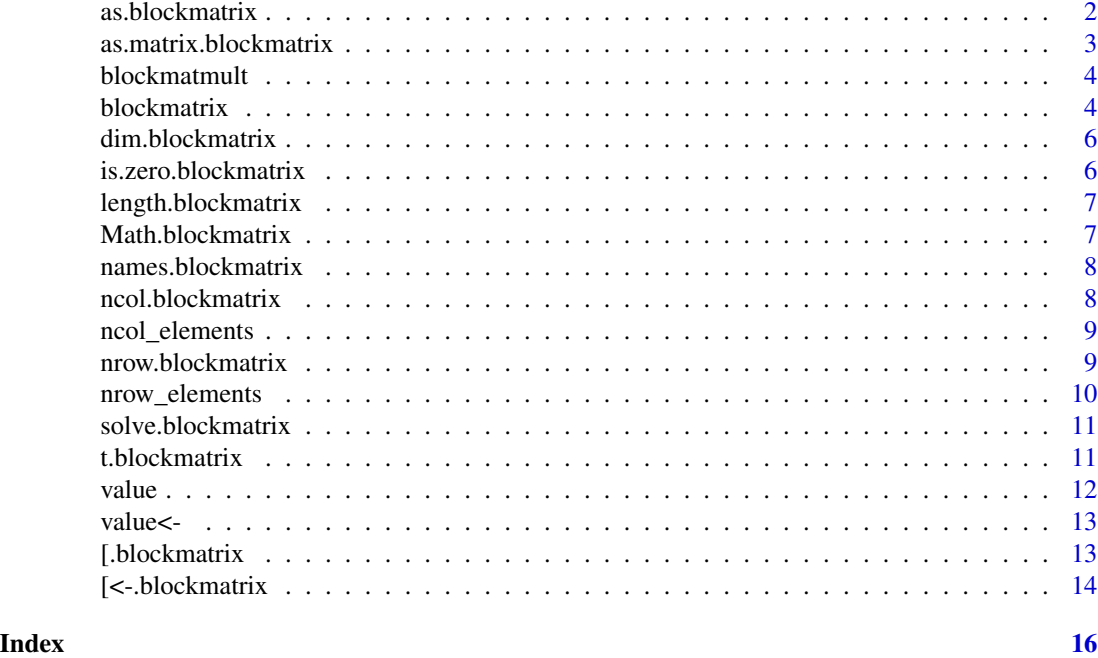

<span id="page-1-1"></span>as.blockmatrix as.blockmatrix *S3 method for* blockmatrix*,* matrix *and* NULL *object*

#### Description

as.blockmatrix S3 method for blockmatrix, matrix and NULL object

#### Usage

```
as.blockmatrix(M = NULL, ...)
## Default S3 method:
as.blockmatrix(M, adjust_zero = TRUE,
   zero<sup>-</sup>element = "0", ...## S3 method for class 'blockmatrix'
as.blockmatrix(M,
   adjust_zero = TRUE, add_zero_matrix = FALSE,
   zero_element = "0", ...## S3 method for class 'matrix'
as.blockmatrix(M, nrowe = 2, ncole = 2,
   nrow = NULL, ncol = NULL, adjust_zero = TRUE,
   zero-element = "0", ...)
```
<span id="page-2-0"></span>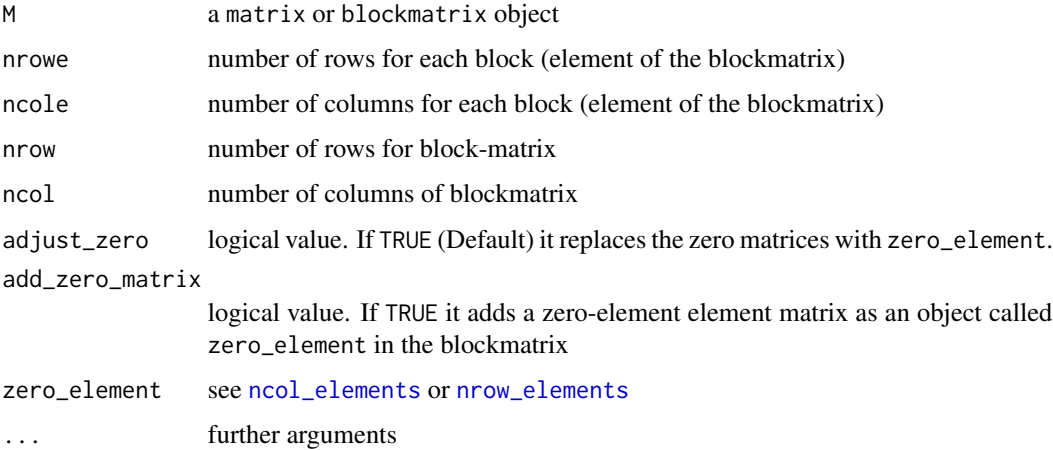

#### Author(s)

Emanuele Cordano

as.matrix.blockmatrix as.matrix *S3 method for* blockmatrix *object*

#### Description

as.matrix S3 method for blockmatrix object

#### Usage

```
## S3 method for class 'blockmatrix'
as.matrix(x, zero_element = "0",...)
```
#### Arguments

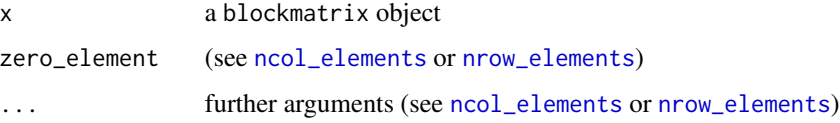

#### Author(s)

<span id="page-3-0"></span>

blockmatmult implements the implents betwwen two blockmatrix ( see [matmult](#page-0-0) for matrx objects)

#### Usage

blockmatmult(x, y, ...)

#### Arguments

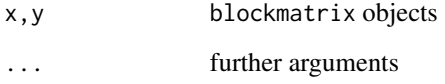

#### Value

The inner product between x and y as a blockmatrix object

#### Author(s)

Emanuele Cordano

<span id="page-3-1"></span>blockmatrix *This function builds a blockmatrix*

#### Description

This function builds a blockmatrix

#### Usage

```
blockmatrix(dim, value = NULL, names = NULL, list = NULL,
  use.as.blockmatrix = TRUE, adjust_zero = TRUE,
  add\_zero\_matrix = FALSE, zero\_element = "0", ...)
```
#### <span id="page-4-0"></span>blockmatrix 5

#### Arguments

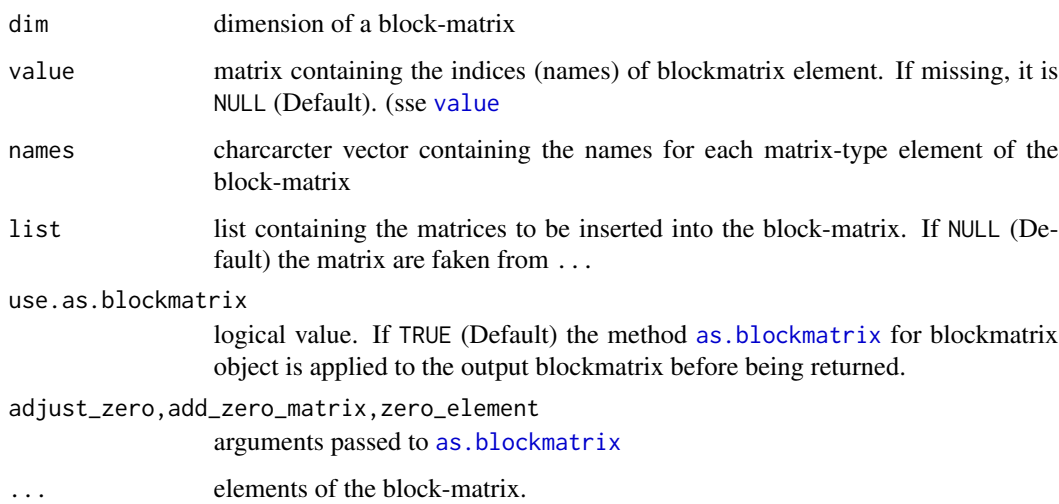

#### Author(s)

Emanuele Cordano

#### See Also

[as.blockmatrix](#page-1-1)

#### Examples

```
rm(list=ls())
library(blockmatrix)
A \leftarrow array(rnorm(9,mean=1), c(3,3))B \le -0 #array(rnorm(9,mean=2),c(3,3))
C < - \varnothingD \leftarrow array(rnorm(9,mean=4), c(3,3))F \leftarrow array(rnorm(9,mean=10), c(3,3))M <- blockmatrix(names=c("A","0","D","0"),A=A,D=D,dim=c(2,2))
E \le blockmatrix(names=c("0","F","D","0"),F=F,D=D,dim=c(2,2))
R <- M+E
S \leftarrow solve(R)P <- blockmatmult(R,E)
l <- list(A=A,B=B,C=C,D=D,F=F)
mv <- array(c("A","B","C","D","F","F"),c(3,2))
BB <- blockmatrix(value=mv,list=l)
```
<span id="page-5-0"></span>

dim S3 method for blockmatrix object

#### Usage

## S3 method for class 'blockmatrix' dim(x)

#### Arguments

x a blockmatrix object

#### Author(s)

Emanuele Cordano

is.zero.blockmatrix *is.zero.bolockmatrix*

#### Description

is.zero.bolockmatrix

#### Usage

is.zero.blockmatrix(M, not.a.blockmatrix = FALSE)

#### Arguments

M a blockmatrix object not.a.blockmatrix

value to be returned in case M is not a a blockmatrix object

#### Value

logical value in case M is a zero blockmatrix

#### Author(s)

<span id="page-6-0"></span>length.blockmatrix length *S3 method for* blockmatrix *object*

#### Description

length S3 method for blockmatrix object

#### Usage

## S3 method for class 'blockmatrix' length(x)

#### Arguments

x a blockmatrix object

#### Author(s)

Emanuele Cordano

Math.blockmatrix Math *and* Ops *group of S3 methods for* blockmatrix *object*

#### Description

Math and Ops group of S3 methods for blockmatrix object

#### Usage

```
## S3 method for class 'blockmatrix'
Math(x, as.blockmatrix = TRUE,...)
 ## S3 method for class 'blockmatrix'
Ops(e1, e2)
```
#### Arguments

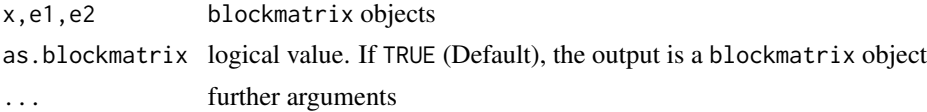

#### Author(s)

<span id="page-7-0"></span>names.blockmatrix names *S3 method for* blockmatrix *object*

#### Description

names S3 method for blockmatrix object

#### Usage

## S3 method for class 'blockmatrix' names(x)

#### Arguments

x a blockmatrix object

#### Author(s)

Emanuele Cordano

ncol.blockmatrix ncol *S3 method for* blockmatrix *object*

#### Description

ncol S3 method for blockmatrix object

#### Usage

## S3 method for class 'blockmatrix' ncol(M)

#### Arguments

M a blockmatrix object

#### Value

Numbner of columns of blockmatrix M

#### Author(s)

<span id="page-8-1"></span><span id="page-8-0"></span>

ncol\_elements S3 method for blockmatrix object

#### Usage

```
ncol_elements(M, zero_element = "0", ...)
 ## Default S3 method:
ncol_elements(M, zero_element = "0",
   ...)
 ## S3 method for class 'blockmatrix'
ncol_elements(M,
   zero-element = "0", ...)
```
#### Arguments

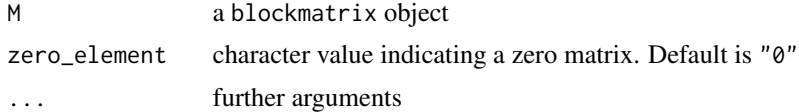

#### Value

The number of columns of a matrix-type element of M. It is NA if the elements has different number of columns.

#### Author(s)

Emanuele Cordano

nrow.blockmatrix nrow *S3 method for* blockmatrix *object*

#### Description

nrow S3 method for blockmatrix object

#### Usage

## S3 method for class 'blockmatrix' nrow(M)

<span id="page-9-0"></span>M a blockmatrix object

#### Value

Number of rows of blockmatrix M

#### Author(s)

Emanuele Cordano

<span id="page-9-1"></span>nrow\_elements nrow\_elements *S3 method for* blockmatrix *object*

#### Description

nrow\_elements S3 method for blockmatrix object

#### Usage

```
nrow_elements(M, zero_element = "0", ...)
 ## Default S3 method:
nrow_elements(M, zero_element = "0",
  ...)
## S3 method for class 'blockmatrix'
nrow_elements(M,
  zero-element = "0", ...)
```
#### Arguments

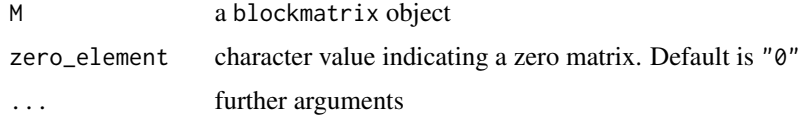

#### Value

The number of rows of a matrix-type element of M. It is NA if the elements has different number of rows.

#### Author(s)

<span id="page-10-0"></span>solve.blockmatrix *solve*

#### Description

dim S3 solve for blockmatrix object

#### Usage

```
## S3 method for class 'blockmatrix'
solve(a, b = NULL,as.blockmatrix = TRUE, ...)
```
#### Arguments

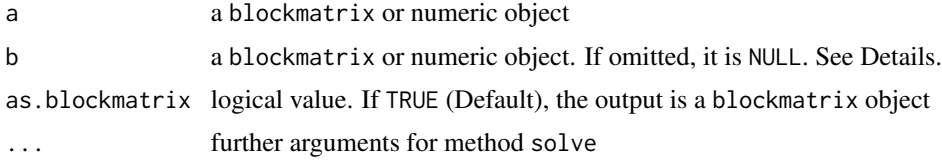

#### Value

the object x such that  $a \times x = b$  where  $\star$  is the matrix product.

#### Note

If b is missing, i.e. NULL, it will be replaced by the corresponding identity matrix. So x is calculated as the right inverse of a. The matrix system must be nonsingular and nonhomogeneous.

#### Author(s)

Emanuele Cordano

t.blockmatrix t *'transpose' S3 method for* blockmatrix *object*

#### Description

t 'transpose' S3 method for blockmatrix object

#### Usage

## S3 method for class 'blockmatrix'  $t(x)$ 

<span id="page-11-0"></span>x a blockmatrix object

#### Author(s)

Emanuele Cordano

#### <span id="page-11-1"></span>value value *S3 method for* blockmatrix *object*

#### Description

value S3 method for blockmatrix object

#### Usage

value(M) ## Default S3 method: value(M) ## S3 method for class 'blockmatrix' value(M)

#### Arguments

M a blockmatrix object

#### Value

The character matrix without numerical values (e.g. only the matrix M\$value)

#### Author(s)

<span id="page-12-0"></span>

value<- S3 Replacement method for blockmatrix object

#### Usage

```
value(M) <- value
 ## Default S3 replacement method:
value(M) <- value
## S3 replacement method for class 'blockmatrix'
value(M) <- value
```
#### Arguments

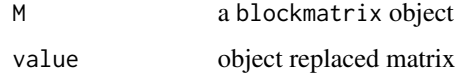

#### Value

Replaces M\$value with a new matrix value

#### Author(s)

Emanuele Cordano

[.blockmatrix [ *S3 method for* [blockmatrix](#page-3-1) *object*

#### <span id="page-12-1"></span>Description

[ S3 method for [blockmatrix](#page-3-1) object

#### Usage

```
## S3 method for class 'blockmatrix'
M[i = 1:nrow(M), j =1:ncol(M),numeric_value=TRUE,blockmatrix=FALSE,...]
```
<span id="page-13-0"></span>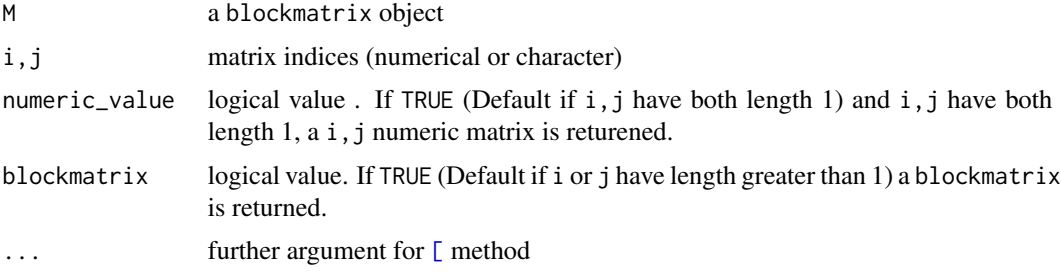

#### Value

The i,j matrix as a numarical matrix if blockmatrix is FALSE, otherwise the returen oblect is a [blockmatrix](#page-3-1) object. In case i is a character vector, the method returns a list of objects with name containing in i and taken from M.

#### Author(s)

Emanuele Cordano

[<-.blockmatrix '[<-' *S3 Replacement method for* blockmatrix *object*

#### Description

'[<-' S3 Replacement method for blockmatrix object

#### Usage

## S3 replacement method for class 'blockmatrix'  $M[i = 1:nrow(M), j = 1:ncol(M)]$  <- value

#### Arguments

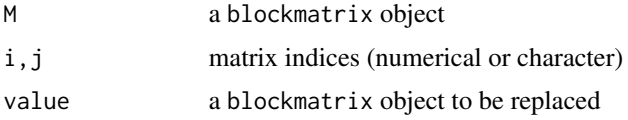

#### Value

The "replaced" [blockmatrix](#page-3-1) object.

#### Note

In case i is a character vector, the elements whose names is in value is replaced.

#### [<-.blockmatrix 15

#### Author(s)

Emanuele Cordano

#### Examples

```
rm(list=ls())
library(blockmatrix)
A \leftarrow array(rnorm(9,mean=1), c(3,3))B \le -0 #array(rnorm(9,mean=2),c(3,3))
C <- 0
D \leftarrow array(rnorm(9,mean=4), c(3,3))F \leftarrow array(rnorm(9,mean=10), c(3,3))M <- blockmatrix(names=c("A","0","D","0"),A=A,D=D,dim=c(2,2))
E <- blockmatrix(names=c("0","F","D","0"),F=F,D=D,dim=c(2,2))
E[, 1] <- M[, 1]
```
# <span id="page-15-0"></span>Index

[, *[14](#page-13-0)* [ *(*[.blockmatrix*)*, [13](#page-12-0) [.blockmatrix, [13](#page-12-0) [<-.blockmatrix, [14](#page-13-0) [<-,extract\_replacemethod *(*[<-.blockmatrix*)*, [14](#page-13-0) as.blockmatrix, [2,](#page-1-0) *[5](#page-4-0)* as.matrix *(*as.matrix.blockmatrix*)*, [3](#page-2-0) as.matrix.blockmatrix, [3](#page-2-0) blockmatmult, [4](#page-3-0) blockmatrix, [4,](#page-3-0) *[13,](#page-12-0) [14](#page-13-0)* dim *(*dim.blockmatrix*)*, [6](#page-5-0) dim.blockmatrix, [6](#page-5-0) Extract *(*[.blockmatrix*)*, [13](#page-12-0) is.zero.blockmatrix, [6](#page-5-0) length *(*length.blockmatrix*)*, [7](#page-6-0) length.blockmatrix, [7](#page-6-0) Math *(*Math.blockmatrix*)*, [7](#page-6-0) Math.blockmatrix, [7](#page-6-0) matmult, *[4](#page-3-0)* names *(*names.blockmatrix*)*, [8](#page-7-0) names.blockmatrix, [8](#page-7-0) ncol *(*ncol.blockmatrix*)*, [8](#page-7-0) ncol.blockmatrix, [8](#page-7-0) ncol\_elements, *[3](#page-2-0)*, [9](#page-8-0) nrow *(*nrow.blockmatrix*)*, [9](#page-8-0) nrow.blockmatrix, [9](#page-8-0) nrow\_elements, *[3](#page-2-0)*, [10](#page-9-0) Ops *(*Math.blockmatrix*)*, [7](#page-6-0) solve *(*solve.blockmatrix*)*, [11](#page-10-0) solve.blockmatrix, [11](#page-10-0)

t *(*t.blockmatrix*)*, [11](#page-10-0) t.blockmatrix, [11](#page-10-0) value, *[5](#page-4-0)*, [12](#page-11-0)  $value < -13$  $value < -13$